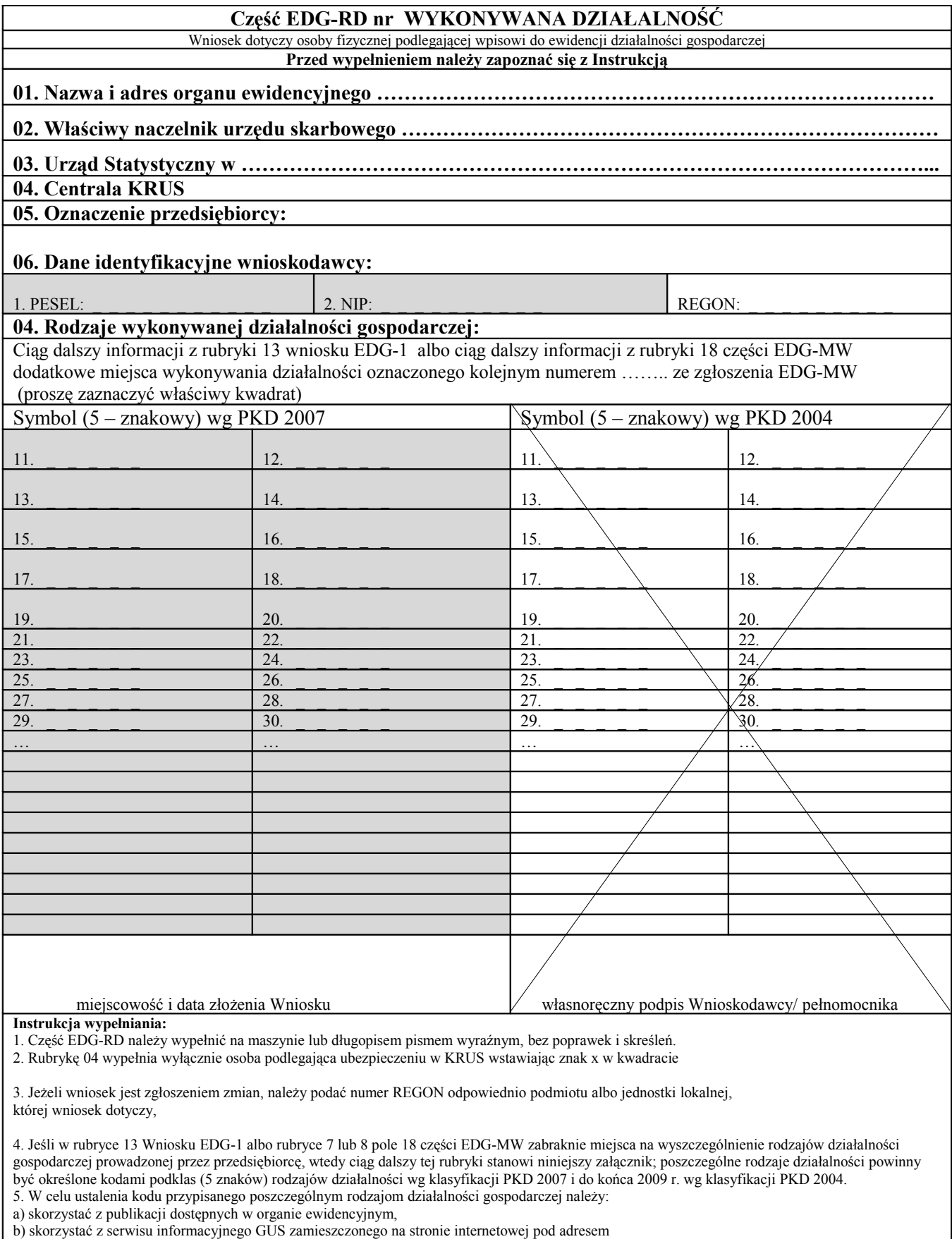

[www.stat.gov.pl/Klasyfikacje,](http://www.stat.gov.pl/Klasyfikacje) gdzie dostępne są również klucze powiązań pomiędzy klasyfikacjami PKD 2007 i PKD 2004.

4. Wypełniony wniosek należy podpisać.